# **terraformtestinglib Documentation**

*Release 1.4.7*

**Costas Tyfoxylos**

**Jun 08, 2021**

### **Contents**

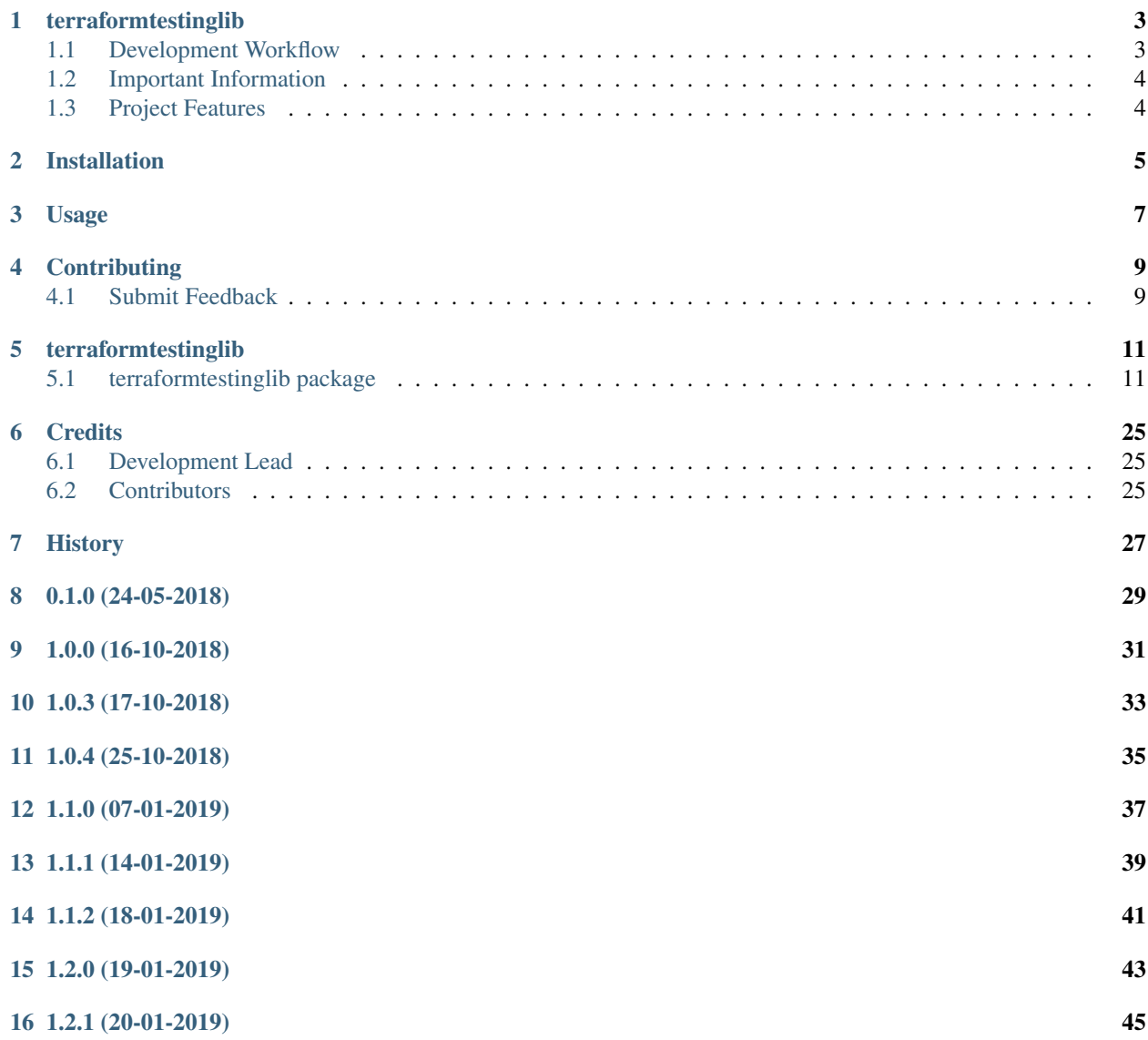

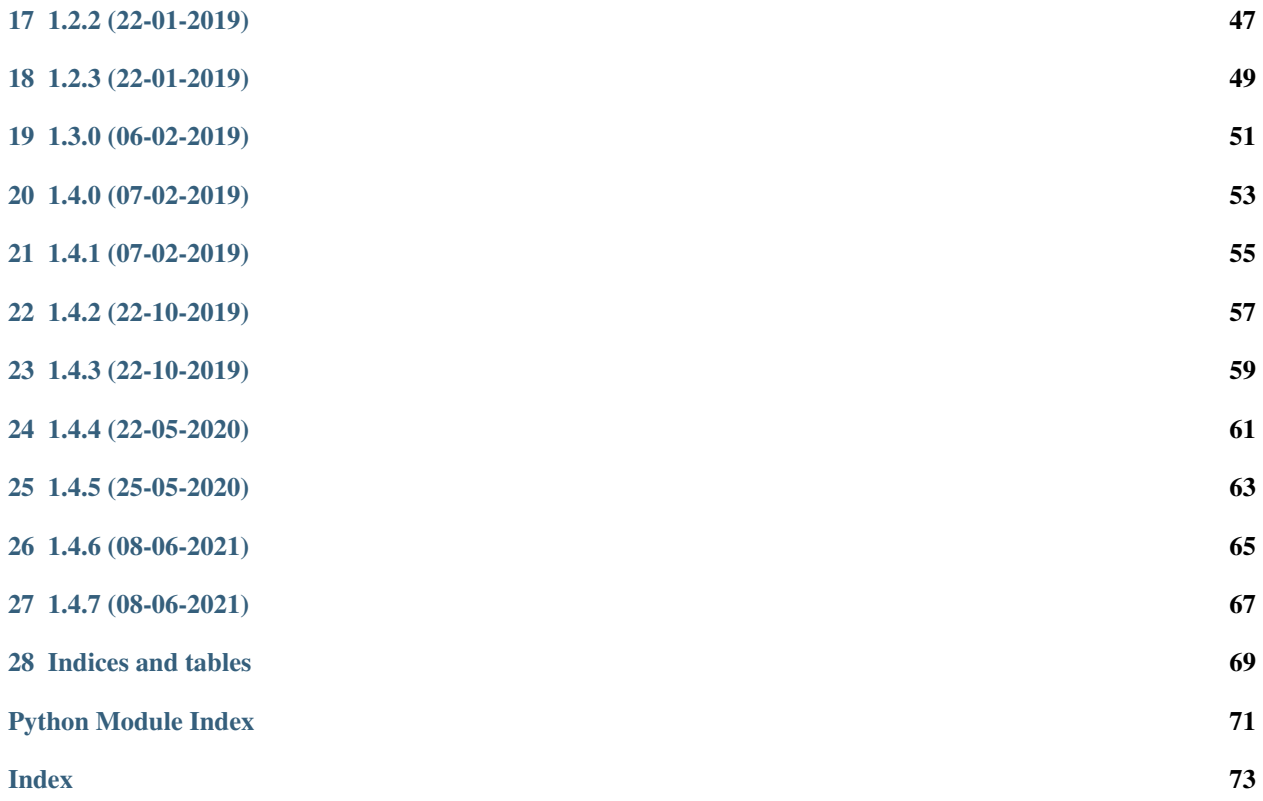

Contents:

### terraformtestinglib

<span id="page-6-0"></span>A library that implements linting and testing of terraform resources based on rules.

• Documentation: <https://terraformtestinglib.readthedocs.org/en/latest>

### <span id="page-6-1"></span>**1.1 Development Workflow**

The workflow supports the following steps

- lint
- test
- build
- document
- upload
- graph

These actions are supported out of the box by the corresponding scripts under \_CI/scripts directory with sane defaults based on best practices. Sourcing setup\_aliases.ps1 for windows powershell or setup\_aliases.sh in bash on Mac or Linux will provide with handy aliases for the shell of all those commands prepended with an underscore.

The bootstrap script creates a .venv directory inside the project directory hosting the virtual environment. It uses pipenv for that. It is called by all other scripts before they do anything. So one could simple start by calling \_lint and that would set up everything before it tried to actually lint the project

Once the code is ready to be delivered the tag script should be called accepting one of three arguments, patch, minor, major following the semantic versioning scheme. So for the initial delivery one would call

\$ \_tag –minor

which would bump the version of the project to 0.1.0 tag it in git and do a push and also ask for the change and automagically update HISTORY.rst with the version and the change provided.

So the full workflow after git is initialized is:

- repeat as necessary (of course it could be test code lint :) ) \* code \* lint \* test
- commit and push
- develop more through the code-lint-test cycle
- tag (with the appropriate argument)
- build
- upload (if you want to host your package in pypi)
- document (of course this could be run at any point)

### <span id="page-7-0"></span>**1.2 Important Information**

This template is based on pipenv. In order to be compatible with requirements.txt so the actual created package can be used by any part of the existing python ecosystem some hacks were needed. So when building a package out of this do not simple call

\$ python setup.py sdist bdist\_egg

as this will produce an unusable artifact with files missing. Instead use the provided build and upload scripts that create all the necessary files in the artifact.

### <span id="page-7-1"></span>**1.3 Project Features**

- Lints terraform files based on provided rules
- Enforces positioning of resources on files based on provided rules

### Installation

#### <span id="page-8-0"></span>At the command line:

\$ pip install terraformtestinglib

#### Or, if you have virtualenvwrapper installed:

```
$ mkvirtualenv terraformtestinglib
$ pip install terraformtestinglib
```
#### Or, if you are using pipenv:

\$ pipenv install terraformtestinglib

### Usage

#### <span id="page-10-0"></span>To develop on terraformtestinglib:

```
# The following commands require pipenv as a dependency
# To lint the project
_CI/scripts/lint.py
# To execute the testing
_CI/scripts/test.py
# To create a graph of the package and dependency tree
_CI/scripts/graph.py
# To build a package of the project under the directory "dist/"
_CI/scripts/build.py
# To see the package version
_CI/scipts/tag.py
# To bump semantic versioning [--major|--minor|--patch]
_CI/scipts/tag.py --major|--minor|--patch
# To upload the project to a pypi repo if user and password are properly provided
_CI/scripts/upload.py
# To build the documentation of the project
_CI/scripts/document.py
```
To use terraformtestinglib in a project for linting:

```
from terraformtestinglib import Stack
stack = Stack('path_to_tf_files',
              'path_to_naming_yaml',
              'optional_path_to_positioning_yaml',
```
(continues on next page)

(continued from previous page)

```
'optional_path_to_global.tfvars)
stack.validate()
for error in stack.errors:
    print(error)
```

```
# naming.yaml should follow the following schema
#
# Schema([{'resource': basestring,
# 'regex': is_valid_regex,
# Optional('fields'): [{'value': basestring,
# 'regex': is_valid_regex}]}])
#
# Example
---
- resource: terraform_resource_name
 regex: .* # regex to lint terraform id
 fields:
   - value: tags.Name
     regex: \text{cust}[dtags] (?:ew1)-pc[0-9]{2}$ # regex to lint the name of the tag
   - value: tags.Other
     regex: \text{cust}[dtags] (?:ew1)-other[0-9]{2}$ # regex to lint the name of the tag
```

```
# positioning.yaml should follow the following schema
#
# Schema({And(basestring, lambda x: x.endswith('.tf')): [basestring]})
#
#
# Example
_data.tf:
  - terraform
  - data
_provider.tf:
  - provider
_variables.tf:
  - variable
compute.tf:
  - azurerm_app_service
  - azurerm_app_service_plan
   - azurerm_virtual_machine
   - aws_instance
```
### **Contributing**

<span id="page-12-0"></span>Contributions are welcome, and they are greatly appreciated! Every little bit helps, and credit will always be given.

### <span id="page-12-1"></span>**4.1 Submit Feedback**

If you are proposing a feature:

- Explain in detail how it would work.
- Keep the scope as narrow as possible, to make it easier to implement.

#### **4.1.1 Get Started!**

Ready to contribute? Here's how to set up *terraformtestinglib* for local development.

1. Clone your fork locally:

\$ git clone https://github.com/schubergphilis/terraformtestinglib.git

2. Install your local copy into a virtualenv. Assuming you have virtualenvwrapper installed, this is how you set up your clone for local development:

```
$ mkvirtualenv terraformtestinglib
$ cd terraformtestinglib/
$ python setup.py develop
```
3. Create a branch for local development:

```
$ git checkout -b name-of-your-bugfix-or-feature
```
Now you can make your changes locally.

4. Commit your changes and push your branch to the server:

```
$ git add .
$ git commit -m "Your detailed description of your changes."
$ git push origin name-of-your-bugfix-or-feature
```
5. Submit a merge request

### terraformtestinglib

### <span id="page-14-1"></span><span id="page-14-0"></span>**5.1 terraformtestinglib package**

### **5.1.1 Subpackages**

**terraformtestinglib.linting package**

#### **Submodules**

#### **terraformtestinglib.linting.linting module**

Main code for linting.

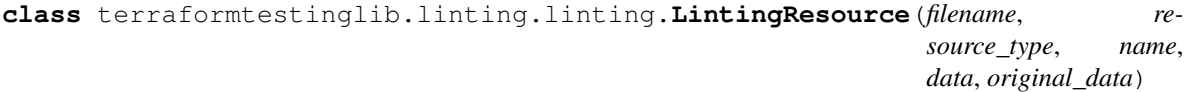

Bases: object

Manages a resource and provides validation capabilities..

- **register\_positioning\_set**(*positioning\_set*) Registers the set of rules with the Resource.
	- Parameters **positioning\_set** (dict) A dictionary with the rules for the positioning convention

Returns None

**register\_rules\_set**(*rules\_set*) Registers the set of rules with the Resource.

**Parameters rules\_set**  $(dict) - A$  dictionary with the rules for the naming convention

Returns None

#### **validate**()

Validates the resource according to the appropriate rule.

#### Returns True upon completion

**class** terraformtestinglib.linting.linting.**Rule**(*data*)

#### Bases: object

Handles the rule object providing validation capabilities.

#### **errors**

List of errors found.

Returns: The errors found

**validate**(*resource\_type*, *resource\_name*, *resource\_data*, *original\_data*) Validates the given resource based on the ruleset.

#### **Parameters**

- **resource\_type** (basestring) The type of the resource
- **resource** name (basestring) The name of the resource
- **resource**  $data$   $(dict)$  The interpolated data of the resource
- **original\_data** (dict) The original data of the resource, before the interpolation

Returns True on successful validation, False otherwise

#### **class** terraformtestinglib.linting.linting.**RuleSet**(*rules*)

Bases: object

Manages the rules as a group and can search them by name.

**get\_rule\_for\_resource**(*resource\_name*) Retrieves the rule for the resource name.

**Parameters resource\_name** (basestring) – The resource type to retrieve the rule for

Returns The rule corresponding with the resource type if found, None otherwise

**class** terraformtestinglib.linting.linting.**Stack**(*configuration\_path*, *naming\_file\_path*, *positioning\_file\_path=None*, *global\_variables\_file\_path=None*, *file\_to\_skip\_for\_positioning=None*, *raise\_on\_missing\_variable=True*, *environment\_variables=None*)

Bases: [terraformtestinglib.terraformtestinglib.Parser](#page-26-0)

Manages a stack as a collection of resources that can be checked for name convention.

#### **errors**

The errors of the validation of the resources of the stack.

Returns list of possible linting errors

Return type errors (ResourceError|FilenameError)

#### **validate**()

Validates all the resources of the stack.

Returns None

#### **Module contents**

terraformtestinglib.linting package.

Import all parts from terraformtestinglib.linting here

#### **terraformtestinglib.testing package**

#### **Submodules**

#### **terraformtestinglib.testing.testing module**

#### Main code for testing.

```
class terraformtestinglib.testing.testing.Attribute(resource, name, value)
    Bases: object
```
Models the attribute.

#### **resource\_name**

Exposes the name of the parent resource object.

Returns The name of the parent resource

Return type name (basestring)

#### **resource\_type**

Exposes the type of the parent resource object.

Returns The type of the parent resource

Return type type (basestring)

<span id="page-16-0"></span>**class** terraformtestinglib.testing.testing.**AttributeList**(*validator*, *attributes*) Bases: object

Object containing attribute objects and providing validation methods for them.

#### **attribute**(*name*)

Filters attributes on matching the provided name.

**Parameters name** (basestring) – The name to match the attribute with

Returns A container of attribute objects

Return type *[AttributeList](#page-16-0)*

#### **if\_has\_attribute\_with\_value**(*attribute*, *value*)

Filters the AttributeList based on the provided attribute and value.

#### **Parameters**

- **attribute** The attribute to filter on
- **value** the value of the attribute to filter on

Returns A container of attribute objects

#### Return type *[AttributeList](#page-16-0)*

#### **if\_not\_has\_attribute\_with\_value**(*attribute*, *value*)

Filters the AttributeList based on the provided attribute and value.

**Parameters** 

- **attribute** The attribute to filter on
- **value** the value of the attribute to filter on

Returns A container of attribute objects

Return type *[AttributeList](#page-16-0)*

#### **should\_be\_valid\_json**()

Checks whether the value for the attribute is valid json.

Raises AssertionError – If any errors are found on the check

Returns None

#### **should\_equal**(*value*)

Checks for equality for the provided value from all contained attributes.

Parameters **value** – The value to match with

Raises AssertionError – If any errors are found on the check

Returns None

#### **should\_have\_attributes**(*attributes*)

Checks for existence for the provided attribute from all contained attributes.

Parameters **attributes** – An attribute or list of attributes to check for

Raises AssertionError – If any errors are found on the check

Returns None

#### **should\_match\_regex**(*regex*)

Checks for regular expression match from all contained attributes.

**Parameters**  $\text{regex}(basestring) - A regular expression to match with$ 

Raises AssertionError – If any errors are found on the check

Returns None

#### **should\_not\_equal**(*value*)

Checks for inequality for the provided value from all contained attributes.

Parameters **value** – The value to not match with

Raises AssertionError – If any errors are found on the check

Returns None

#### **should\_not\_have\_attributes**(*attributes*)

Checks for lack for the provided attribute from all contained attributes.

Parameters **attributes** – An attribute or list of attributes to check for

Raises AssertionError – If any errors are found on the check

Returns None

#### **should\_not\_match\_regex**(*regex*)

Checks for regular expression not matching from all contained attributes.

**Parameters regex** (basestring) – A regular expression to not match with

Raises AssertionError – If any errors are found on the check

<span id="page-17-0"></span>Returns None

**class** terraformtestinglib.testing.testing.**Container**(*validator\_instance*, *entities*) Bases: object

An object handling the exposing of attributes of different resources of terraform.

#### **attribute**(*name*)

Filters attributes based on the provided name.

Parameters **name** (basestring) – The name to match against

Raises AssertionError – If any errors are calculated

Returns An object containing any attributes matching the check

Return type *[AttributeList](#page-16-0)* (list)

#### **attribute\_matching\_regex**(*regex*)

Filters attributes based on the provided regex.

**Parameters**  $\text{regex}$  (basestring) – A basestring of a valid regular expression to match against

Raises AssertionError – If any errors are calculated

Returns An object containing any attributes matching the check

Return type *[AttributeList](#page-16-0)* (list)

#### **if\_has\_attribute**(*attribute*)

Filters the entities based on the provided attribute.

**Parameters attribute** (*basestring*) – The attribute to filter the resources on

Returns An entities list object with all resources following the pattern

Return type (list)

**if\_has\_attribute\_with\_regex\_value**(*attribute*, *regex*)

Filters the entities based on the provided attribute and value.

#### Parameters

- **attribute** (*basestring*) The attribute to filter the entities on if the value matches the regex provided
- **regex** The regex to match with

Returns An entities list object with all entities following the pattern

#### Return type (list))

#### **if\_has\_attribute\_with\_value**(*attribute*, *value*)

Filters the entities based on the provided attribute and value.

#### **Parameters**

- **attribute** (basestring) The attribute to filter the entities on
- **value** The value to match with

Returns An entities list object with all entities following the pattern

Return type (list)

**if\_has\_subattribute**(*parent\_attribute*, *attribute*)

Filters the entities based on the provided parent and child attribute.

Parameters

- **parent** attribute (basestring) The parent attribute to filter the resources on
- **attribute** (*basestring*) The child attribute to filter the entities on if it exists

Returns An entities list object with all entities following the pattern

Return type (list)

**if\_has\_subattribute\_with\_regex\_value**(*parent\_attribute*, *attribute*, *regex*)

Filters the entities based on the provided parent and child attribute and regex for value matching.

Parameters

- **parent\_attribute** (basestring) The parent attribute to filter the entities on
- **attribute** (*basestring*) The child attribute to filter the entities on
- **regex** The regex to match with for the child attribute's value

Returns An entities list object with all entities following the pattern

Return type (list)

**if\_has\_subattribute\_with\_value**(*parent\_attribute*, *attribute*, *value*)

Filters the entities based on the provided parent and child attribute and value.

#### **Parameters**

- **parent\_attribute** (basestring) The parent attribute to filter the entities on
- **attribute** (basestring) The child attribute to filter the entities on
- **value** The value to match with for the child attribute

Returns An entities list object with all entities following the pattern

Return type (list)

**if\_not\_has\_attribute**(*attribute*)

Filters the entities based on the non existence of the provided attribute.

Parameters **attribute** (*basestring*) – The attribute to filter the resources on

Returns An entities list object with all entities following the pattern

Return type (list))

**if\_not\_has\_attribute\_with\_regex\_value**(*attribute*, *regex*)

Filters the entities based on the provided attribute and value.

#### **Parameters**

- **attribute** (*basestring*) The attribute to filter the entities on if the value does not match the regex
- **regex** The regex not to match with

Returns An entities list object with all entities following the pattern

#### Return type (list))

**if\_not\_has\_attribute\_with\_value**(*attribute*, *value*)

Filters the entities based on the provided attribute and value.

#### **Parameters**

- **attribute** (*basestring*) The attribute to filter the resources on
- **value** The value to not match

Returns An entities list object with all entities following the pattern

Return type (list))

- **if\_not\_has\_subattribute**(*parent\_attribute*, *attribute*)
	- Filters the entities based on the provided parent and child attribute.

#### **Parameters**

- **parent\_attribute** (basestring) The parent attribute to filter the entities on
- **attribute** (basestring) The child attribute to filter the entities on if it does not exists

Returns An entities list object with all entities following the pattern

#### Return type (list)

**if\_not\_has\_subattribute\_with\_regex\_value**(*parent\_attribute*, *attribute*, *regex*) Filters the entities based on the provided parent and child attribute and regex for value matching.

#### **Parameters**

- **parent\_attribute** (basestring) The parent attribute to filter the entities on
- **attribute** (basestring) The child attribute to filter the entities on
- **regex** The regex to not match with for the child attribute's value

Returns An entities list object with all entities following the pattern

Return type (list)

**if\_not\_has\_subattribute\_with\_value**(*parent\_attribute*, *attribute*, *value*)

Filters the entities based on the provided parent and child attribute and value.

#### Parameters

- **parent\_attribute** (basestring) The parent attribute to filter the entities on
- **attribute** (basestring) The child attribute to filter the entities on
- **value** The value to not match with for the child attribute

Returns An entities list object with all entities following the pattern

#### Return type (list)

#### **should\_have\_attributes**(*attributes\_list*)

Validates that the resource has the provided arguments which are always cast to a list.

**Parameters attributes list** (*list*) – A list of strings for attributes to check against

Raises AssertionError – If any errors are calculated

Returns None

#### **should\_not\_have\_attributes**(*attributes\_list*)

Validates that the resource does not have the provided arguments which are always cast to a list.

**Parameters**  $\text{attributes\_list}(list) - A \text{ list of strings for attributes to check against }$ 

Raises AssertionError – If any errors are calculated

Returns None

**class** terraformtestinglib.testing.testing.**Data**(*type: str*, *name: str*, *data: Any*) Bases: [terraformtestinglib.testing.testing.Entity](#page-21-0)

Basic model of a data object exposing required attributes.

<span id="page-21-2"></span>**class** terraformtestinglib.testing.testing.**DataList**(*validator\_instance*, *entities*) Bases: [terraformtestinglib.testing.testing.Container](#page-17-0)

A list of data objects being capable to filter on specific requirements.

<span id="page-21-0"></span>**class** terraformtestinglib.testing.testing.**Entity**(*type: str*, *name: str*, *data: Any*) Bases: object

Basic model of an entity exposing required attributes.

**class** terraformtestinglib.testing.testing.**Provider**(*type: str*, *name: str*, *data: Any*) Bases: [terraformtestinglib.testing.testing.Entity](#page-21-0)

Basic model of a provider object exposing required attributes.

<span id="page-21-3"></span>**class** terraformtestinglib.testing.testing.**ProviderList**(*validator\_instance*, *entities*) Bases: [terraformtestinglib.testing.testing.Container](#page-17-0)

A list of provider objects being capable to filter on specific requirements.

**class** terraformtestinglib.testing.testing.**Resource**(*type: str*, *name: str*, *data: Any*) Bases: [terraformtestinglib.testing.testing.Entity](#page-21-0)

Basic model of a resource exposing required attributes.

<span id="page-21-1"></span>**class** terraformtestinglib.testing.testing.**ResourceList**(*validator\_instance*, *entities*) Bases: [terraformtestinglib.testing.testing.Container](#page-17-0)

A list of resource objects being capable to filter on specific requirements.

**resources**(*type\_*)

Filters resources based on resource type which is always cast to list.

Parameters type (list | basestring) – The type of resources to filter on. Always gets cast to list.

Raises AssertionError – If any errors are calculated

Returns An object containing any resources matching the type

Return type *[ResourceList](#page-21-1)* (list)

**class** terraformtestinglib.testing.testing.**Terraform**(*type: str*, *name: str*, *data: Any*) Bases: [terraformtestinglib.testing.testing.Entity](#page-21-0)

Basic model of a provider object exposing required attributes.

<span id="page-21-4"></span>**class** terraformtestinglib.testing.testing.**TerraformList**(*validator\_instance*, *enti-*

Bases: [terraformtestinglib.testing.testing.Container](#page-17-0)

A list of terraform objects being capable to filter on specific requirements.

**class** terraformtestinglib.testing.testing.**Validator**(*configuration\_path*,

*global\_variables\_file\_path=None*, *raise\_on\_missing\_variable=True*, *environment\_variables=None*)

*ties*)

Bases: [terraformtestinglib.terraformtestinglib.Parser](#page-26-0)

Object exposing resources and variables of terraform plans.

#### **data**(*type\_*)

Filters data based on data type which is always cast to list.

Parameters type (basestring | list) - The type of data attributes to filter on. Always gets cast to a list.

Returns An object containing the data matching the type provided

Return type *[DataList](#page-21-2)*

#### **get\_variable\_value**(*variable*)

Retrieves the variable value from the global view state.

Parameters variable (basestring) - The variable to retrieve the value for

Returns The value of the retrieved variable

Return type value

#### **provider**(*type\_*)

Filters providers based on provider type which is always cast to list.

**Parameters type** (basestring | list) – The type of provider to filter on. Always gets cast to a list.

Returns An object containing the providers matching the type provided

Return type *[ProviderList](#page-21-3)*

#### **resources**(*type\_*)

Filters resources based on resource type which is always cast to list.

**Parameters type**  $(basserting|list)$  – The type of resources to filter on. Always gets cast to a list.

Returns An object containing the resources matching the type provided

#### Return type *[ResourceList](#page-21-1)*

#### **terraform**(*type\_*)

Filters terraform entries based on provided type which is always cast to list.

Parameters type (basestring | list) - The type of terraform attributes to filter on. Always gets cast to a list.

Returns An object containing the terraform objects matching the type provided

Return type *[TerraformList](#page-21-4)*

#### **static to\_list**(*value*)

Casts to list the provided argument if not a list already.

**Parameters value** (basestring  $|list|$ ) – Casts the provided value to list if not already

Returns A list of the value or values

Return type value (list)

#### **variable**(*name*)

Returns a variable object of the provided name.

Parameters name (basestring) – The name of the variable to retrieve

Returns An object modeling a variable

<span id="page-22-0"></span>Return type *[Variable](#page-22-0)*

**class** terraformtestinglib.testing.testing.**Variable**(*name*, *value*) Bases: object

Models a variable and exposes basic test for it.

#### **value\_equals**(*value*)

Checks that the value equals the provided value.

Raises AssertionError – If any errors are found on the check

Returns None

#### **value\_exists**()

Checks that the value exists.

Raises AssertionError – If any errors are found on the check

Returns None

#### **value\_matches\_regex**(*regex*)

Checks that the value matches the provided regex.

Raises AssertionError – If any errors are found on the check

Returns None

terraformtestinglib.testing.testing.**assert\_on\_error**(*func*) Raises assertion error exceptions if the wrapped method returned any errors.

#### **Module contents**

terraformtestinglib.testing package.

Import all parts from terraformtestinglib.testing here

#### **terraformtestinglib.utils package**

#### **Submodules**

#### **terraformtestinglib.utils.errortypes module**

Main code for errortypes.

```
class terraformtestinglib.utils.errortypes.ConfigurationError(resource_type,
                                                                   entity, field,
```
*regex*, *value*, *original\_value*)

```
Bases: tuple
```
#### **entity**

Alias for field number 1

#### **field**

Alias for field number 2

#### **original\_value**

Alias for field number 5

#### **regex**

Alias for field number 3

**resource\_type** Alias for field number 0 **value** Alias for field number 4 **class** terraformtestinglib.utils.errortypes.**FilenameError**(*filename*, *resource*, *target*) Bases: object Models the Filename error and provides a nice printed version. **class** terraformtestinglib.utils.errortypes.**ResourceError**(*filename*, *resource*, *entity*, *field*, *regex*, *value*, *original\_value*) Bases: object Models the Resource error and provides a nice printed version. **class** terraformtestinglib.utils.errortypes.**RuleError**(*resource\_type*, *entity*, *field*, *regex*, *value*, *original\_value*) Bases: tuple **entity** Alias for field number 1 **field** Alias for field number 2 **original\_value** Alias for field number 5 **regex** Alias for field number 3 **resource\_type** Alias for field number 0 **value** Alias for field number 4 **terraformtestinglib.utils.utils module** Main code for utils. **class** terraformtestinglib.utils.utils.**RecursiveDictionary** Bases: dict Implements recursively updating dictionary.

RecursiveDictionary provides the methods update and iter-rec\_update that can be used to update member dictionaries rather than overwriting them.

```
iter_rec_update(iterator)
    Updates recursively.
```
**update**(*other*, *\*\*third*)

Implements the recursion.

Recursively update the dictionary with the contents of other and third like dict.update() does - but don't overwrite sub-dictionaries.

#### **Module contents**

terraformtestinglib.utils package. Import all parts from terraformtestinglib.utils here

#### **5.1.2 Submodules**

#### **5.1.3 terraformtestinglib.configuration module**

Main code for configuration.

```
terraformtestinglib.configuration.is_valid_regex(value)
    Validates a regex.
```
#### **5.1.4 terraformtestinglib.terraformtestinglib module**

#### Main code for terraformtestinglib.

```
class terraformtestinglib.terraformtestinglib.HclFileResource(filename, re-
```
*source\_type*, *resource\_name*, *data*)

Bases: tuple

#### **data**

Alias for field number 3

#### **filename**

Alias for field number 0

#### **resource\_name** Alias for field number 2

**resource\_type** Alias for field number 1

**class** terraformtestinglib.terraformtestinglib.**HclView**(*hcl\_resources*,

*global\_variables=None*, *raise\_on\_missing\_variable=True*, *environment\_variables=None*)

```
Bases: object
```
Object representing the global view of hcl resources along with any global variables.

**get\_counter\_resource\_data\_by\_type**(*resource\_type*, *resource\_name*) Retrieves the data of a resource from the global hcl state based on its type that has a count.

#### Parameters

- **resource\_type** (basestring) The resource type to retrieve the data for
- **resource\_name** (basestring) The resource name to retrieve the data for

Returns Original non interpolated data (dict) for the provided resource name and resource type

#### **get\_resource\_data\_by\_type**(*resource\_type*, *resource\_name*)

Retrieves the data of a resource from the global hcl state based on its type.

Parameters

- **resource\_type** (basestring) The resource type to retrieve the data for
- **resource\_name** (basestring) The resource name to retrieve the data for

Returns Interpolated data (dict) for the provided resource name and resource type

#### **get\_variable\_value**(*variable*)

Retrieves the value of a variable from the global view of variables.

**Parameters** () (variable) – The variable to look for

Raises MissingValue – If the value does not exist

Returns The value retrieved

Return type value (str)

```
class terraformtestinglib.terraformtestinglib.Parser(configuration_path,
```
*global\_variables\_file\_path=None*, *raise\_on\_missing\_variable=True*, *environment\_variables=None*)

Bases: object

Manages the parsing of terraform files and creating the global hcl view from them.

```
terraformtestinglib.terraformtestinglib.warning_on_one_line(message, category,
                                                                  filename, lineno,
                                                                  line=None)
```
Warning formating method.

#### **5.1.5 terraformtestinglib.terraformtestinglibexceptions module**

Custom exception code for terraformtestinglib.

```
exception terraformtestinglib.terraformtestinglibexceptions.InvalidNaming
    Bases: Exception
```
The rules file provided was invalid.

**exception** terraformtestinglib.terraformtestinglibexceptions.**InvalidPositioning** Bases: Exception

The structure file provided was invalid.

**exception** terraformtestinglib.terraformtestinglibexceptions.**MissingVariable** Bases: Exception

The variable is missing.

#### **5.1.6 Module contents**

terraformtestinglib package.

Import all parts from terraformtestinglib here

### **Credits**

### <span id="page-28-1"></span><span id="page-28-0"></span>**6.1 Development Lead**

• Costas Tyfoxylos [<ctyfoxylos@schubergphilis.com>](mailto:ctyfoxylos@schubergphilis.com)

### <span id="page-28-2"></span>**6.2 Contributors**

None yet. Why not be the first?

<span id="page-30-0"></span>History

0.1.0 (24-05-2018)

<span id="page-32-0"></span>• First release

## CHAPTER<sup>9</sup>

### 1.0.0 (16-10-2018)

- <span id="page-34-0"></span>• Implemented variable, count attribute and format method interpolation on both linting and testing capabilities
- Implemented testing capabilities with conditional filtering for resources
- Ported the pipeline portion to python 3.7
- Dropped official support for python2.7
1.0.3 (17-10-2018)

• Implemented interactive setting of the changelog in HISTORY.rst file on tagging

1.0.4 (25-10-2018)

• Updated template and dependencies

1.1.0 (07-01-2019)

• Added support for attributes with same name and filtering attributes on value

1.1.1 (14-01-2019)

• Correctly handle lists in resource data.

1.1.2 (18-01-2019)

• Casting to string for replacement in case it is a number

1.2.0 (19-01-2019)

• Added support for "length" method and multi variable strings

1.2.1 (20-01-2019)

• fixed bug where count was a string breaking the range calculation

1.2.2 (22-01-2019)

• added support for multiple same keys that end up being handled as a list internally.

1.2.3 (22-01-2019)

• added capabilities to skip a test based on a "skip-testing" tag on the resource

1.3.0 (06-02-2019)

• implemented all terraform supported entities like, data, terraform and provider.

#### 1.4.0 (07-02-2019)

• implemented skipping positioning checking for a disaster\_recovery.tf file. Refactored container object to expose filtering.

1.4.1 (07-02-2019)

• fixed instantiation of Stack object

1.4.2 (22-10-2019)

• Updated template and bumped dependencies.

1.4.3 (22-10-2019)

• Fixed yaml deprecation errors and breakage of format method.

1.4.4 (22-05-2020)

• Bumped depenencies, getting terraform 12 compatibility.

1.4.5 (25-05-2020)

• bumped dependencies

1.4.6 (08-06-2021)

• Bumped dependencies.

1.4.7 (08-06-2021)

• Bumped dependencies.
# CHAPTER 28

Indices and tables

- genindex
- modindex
- search

# Python Module Index

# t

```
terraformtestinglib, 23
terraformtestinglib.configuration, 22
terraformtestinglib.linting, 13
terraformtestinglib.linting.linting, 11
terraformtestinglib.terraformtestinglib,
       22
terraformtestinglib.terraformtestinglibexceptions,
       23
terraformtestinglib.testing, 20
terraformtestinglib.testing.testing, 13
terraformtestinglib.utils, 22
terraformtestinglib.utils.errortypes,
       20
terraformtestinglib.utils.utils, 21
```
## Index

# A

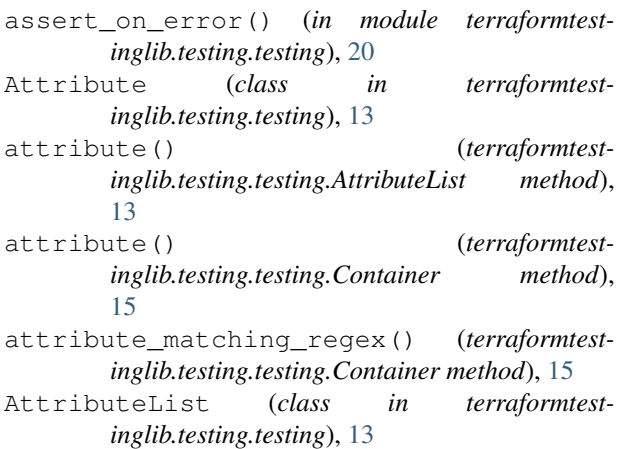

# $\mathcal C$

ConfigurationError (*class in terraformtestinglib.utils.errortypes*), [20](#page-23-2) Container (*class in terraformtestinglib.testing.testing*), [14](#page-17-0)

# D

Data (*class in terraformtestinglib.testing.testing*), [17](#page-20-0) data (*terraformtestinglib.terraformtestinglib.HclFileResource* get\_variable\_value() (*terraformtestattribute*), [22](#page-25-3) data() (*terraformtestinglib.testing.testing.Validator method*), [18](#page-21-0) DataList (*class in terraformtestinglib.testing.testing*), [18](#page-21-0) E

Entity (*class in terraformtestinglib.testing.testing*), [18](#page-21-0) entity (*terraformtestinglib.utils.errortypes.ConfigurationError attribute*), [20](#page-23-2) entity (*terraformtestinglib.utils.errortypes.RuleError attribute*), [21](#page-24-1)

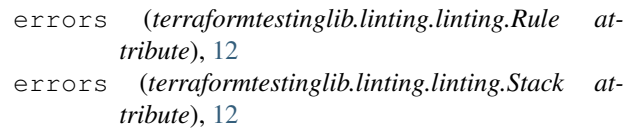

## F

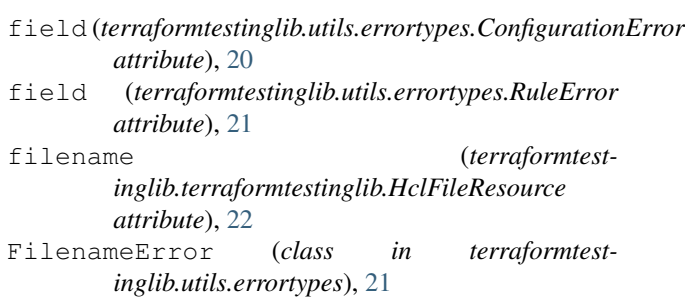

# G

```
get_counter_resource_data_by_type() (ter-
        raformtestinglib.terraformtestinglib.HclView
        method), 22
get_resource_data_by_type() (terraformtest-
        inglib.terraformtestinglib.HclView method), 22
get_rule_for_resource() (terraformtest-
        inglib.linting.linting.RuleSet method), 12
        inglib.terraformtestinglib.HclView method),
        23
get_variable_value() (terraformtest-
        inglib.testing.testing.Validator method),
        19
```
## H

HclFileResource (*class in terraformtestinglib.terraformtestinglib*), [22](#page-25-3) HclView (*class in terraformtestinglib.terraformtestinglib*), [22](#page-25-3)

I

if\_has\_attribute() (*terraformtestinglib.testing.testing.Container method*), [15](#page-18-0)

- if\_has\_attribute\_with\_regex\_value() (*terraformtestinglib.testing.testing.Container method*), [15](#page-18-0)
- if\_has\_attribute\_with\_value() (*terraformtestinglib.testing.testing.AttributeList method*), [13](#page-16-2)
- if\_has\_attribute\_with\_value() (*terraformtestinglib.testing.testing.Container method*), [15](#page-18-0)
- if\_has\_subattribute() (*terraformtestinglib.testing.testing.Container method*), [15](#page-18-0)
- if\_has\_subattribute\_with\_regex\_value() (*terraformtestinglib.testing.testing.Container method*), [16](#page-19-0)
- if\_has\_subattribute\_with\_value() (*terraformtestinglib.testing.testing.Container method*), [16](#page-19-0)
- if\_not\_has\_attribute() (*terraformtest-*<br> *inglib.testing.testing.Container* method),  $inglib.testing. testing. Container$ [16](#page-19-0)
- if\_not\_has\_attribute\_with\_regex\_value() (*terraformtestinglib.testing.testing.Container method*), [16](#page-19-0)
- if\_not\_has\_attribute\_with\_value() (*terraformtestinglib.testing.testing.AttributeList method*), [13](#page-16-2)
- if\_not\_has\_attribute\_with\_value() (*terraformtestinglib.testing.testing.Container method*), [16](#page-19-0)
- if\_not\_has\_subattribute() (*terraformtestinglib.testing.testing.Container method*), [17](#page-20-0)
- if\_not\_has\_subattribute\_with\_regex\_value() (*terraformtestinglib.testing.testing.Container method*), [17](#page-20-0)
- if\_not\_has\_subattribute\_with\_value() (*terraformtestinglib.testing.testing.Container method*), [17](#page-20-0) InvalidNaming, [23](#page-26-2)

InvalidPositioning, [23](#page-26-2)

- is\_valid\_regex() (*in module terraformtestinglib.configuration*), [22](#page-25-3)
- iter\_rec\_update() (*terraformtestinglib.utils.utils.RecursiveDictionary method*), [21](#page-24-1)

# L

LintingResource (*class in terraformtestinglib.linting.linting*), [11](#page-14-1)

## M

MissingVariable, [23](#page-26-2)

#### O

- original\_value (*terraformtestinglib.utils.errortypes.ConfigurationError attribute*), [20](#page-23-2)
- original\_value (*terraformtestinglib.utils.errortypes.RuleError attribute*), [21](#page-24-1)

## P

- Parser (*class in terraformtestinglib.terraformtestinglib*), [23](#page-26-2)
- Provider (*class in terraformtestinglib.testing.testing*), [18](#page-21-0)
- provider() (*terraformtestinglib.testing.testing.Validator method*), [19](#page-22-0)
- ProviderList (*class in terraformtestinglib.testing.testing*), [18](#page-21-0)

# R

RecursiveDictionary (*class in terraformtestinglib.utils.utils*), [21](#page-24-1) regex (*terraformtestinglib.utils.errortypes.ConfigurationError attribute*), [20](#page-23-2) regex (*terraformtestinglib.utils.errortypes.RuleError attribute*), [21](#page-24-1) register\_positioning\_set() (*terraformtestinglib.linting.linting.LintingResource method*), [11](#page-14-1) register\_rules\_set() (*terraformtestinglib.linting.linting.LintingResource method*), [11](#page-14-1) Resource (*class in terraformtestinglib.testing.testing*), [18](#page-21-0) resource\_name (*terraformtestinglib.terraformtestinglib.HclFileResource attribute*), [22](#page-25-3) resource\_name (*terraformtestinglib.testing.testing.Attribute attribute*), [13](#page-16-2) resource\_type (*terraformtestinglib.terraformtestinglib.HclFileResource attribute*), [22](#page-25-3) resource\_type (*terraformtestinglib.testing.testing.Attribute attribute*), [13](#page-16-2) resource\_type (*terraformtestinglib.utils.errortypes.ConfigurationError attribute*), [20](#page-23-2) resource\_type (*terraformtestinglib.utils.errortypes.RuleError attribute*), [21](#page-24-1) ResourceError (*class in terraformtestinglib.utils.errortypes*), [21](#page-24-1)

ResourceList (*class in terraformtestinglib.testing.testing*), [18](#page-21-0)

resources() (*terraformtestinglib.testing.testing.ResourceList method*), [18](#page-21-0)

resources() (*terraformtestinglib.testing.testing.Validator method*), [19](#page-22-0)

Rule (*class in terraformtestinglib.linting.linting*), [12](#page-15-0) RuleError (*class in terraformtestinglib.utils.errortypes*), [21](#page-24-1)

RuleSet (*class in terraformtestinglib.linting.linting*), [12](#page-15-0)

# S

- should\_be\_valid\_json() (*terraformtestinglib.testing.testing.AttributeList method*), [14](#page-17-0)
- should\_equal() (*terraformtestinglib.testing.testing.AttributeList method*), [14](#page-17-0)
- should\_have\_attributes() (*terraformtestinglib.testing.testing.AttributeList method*), [14](#page-17-0)
- should have attributes() (*terraformtestinglib.testing.testing.Container method*), [17](#page-20-0)
- should\_match\_regex() (*terraformtestinglib.testing.testing.AttributeList method*), [14](#page-17-0)
- should\_not\_equal() (*terraformtestinglib.testing.testing.AttributeList method*), [14](#page-17-0)
- should\_not\_have\_attributes() (*terraformtestinglib.testing.testing.AttributeList method*), [14](#page-17-0)
- should\_not\_have\_attributes() (*terraformtestinglib.testing.testing.Container method*), [17](#page-20-0)
- should\_not\_match\_regex() (*terraformtestinglib.testing.testing.AttributeList method*), [14](#page-17-0)
- Stack (*class in terraformtestinglib.linting.linting*), [12](#page-15-0)

# T

Terraform (*class in terraformtestinglib.testing.testing*), [18](#page-21-0) terraform() (*terraformtestinglib.testing.testing.Validator method*), [19](#page-22-0) TerraformList (*class in terraformtestinglib.testing.testing*), [18](#page-21-0) terraformtestinglib (*module*), [23](#page-26-2) terraformtestinglib.configuration (*module*), [22](#page-25-3) terraformtestinglib.linting (*module*), [13](#page-16-2) terraformtestinglib.linting.linting (*module*), [11](#page-14-1)

```
terraformtestinglib.terraformtestinglib
        (module), 22
terraformtestinglib.terraformtestinglibexceptions
        (module), 23
terraformtestinglib.testing (module), 20
terraformtestinglib.testing.testing
        (module), 13
terraformtestinglib.utils (module), 22
terraformtestinglib.utils.errortypes
        (module), 20
terraformtestinglib.utils.utils (module),
        21
to_list() (terraformtest-
        inglib.testing.testing.Validator static method),
        19
```
#### $\mathbf{U}$

update() (*terraformtestinglib.utils.utils.RecursiveDictionary method*), [21](#page-24-1)

#### $\mathsf{V}$

validate() (*terraformtestinglib.linting.linting.LintingResource method*), [11](#page-14-1)

validate() (*terraformtestinglib.linting.linting.Rule method*), [12](#page-15-0)

- validate() (*terraformtestinglib.linting.linting.Stack method*), [12](#page-15-0)
- Validator (*class in terraformtestinglib.testing.testing*), [18](#page-21-0)
- value (*terraformtestinglib.utils.errortypes.ConfigurationError attribute*), [21](#page-24-1)
- value (*terraformtestinglib.utils.errortypes.RuleError attribute*), [21](#page-24-1)
- value\_equals() (*terraformtestinglib.testing.testing.Variable method*), [20](#page-23-2)
- value\_exists() (*terraformtestinglib.testing.testing.Variable method*), [20](#page-23-2)

value\_matches\_regex() (*terraformtestinglib.testing.testing.Variable method*), [20](#page-23-2)

Variable (*class in terraformtestinglib.testing.testing*), [19](#page-22-0)

variable() (*terraformtestinglib.testing.testing.Validator method*), [19](#page-22-0)

#### W

warning\_on\_one\_line() (*in module terraformtestinglib.terraformtestinglib*), [23](#page-26-2)